## CSc 451, Spring 2003 Examination #1 Solutions

## Problem 1: (15 points)

Write a program expand that reads a spell-checker word list with entries such as these:

```
abbreviate,s,d,\ing,\ion
bar,s,"ed,"ing
calmest
```
and prints all forms of each word.

```
link split
procedure main()
    while ws := split(read(), ', ',') do {
        write(base := get(ws)) every suf := !ws do
            if \text{surf}[1] == \text{"}\setminus\text{"} then
 write(base[1:-1]||suf[2:0])
else if \text{suf}[1] == "\"" then
                 write(base||base[-1]||suf[2:0])
             else
                 write(base||suf)
 }
end
```
Problem 2: (15 points)

Write a procedure  $\epsilon$  val(s) that evaluates string representations of expressions consisting of integer values and the binary operators  $+$ ,  $-$ ,  $*$ , and  $/$ .

```
link split
procedure eval(s)
    ws := split(s, ' + * / - ', 1)result := get(ws)
    while result := qet(ws)(result, qet(ws))
     return result
end
```
Some students used an approach similar to this one by Mr. Rini:

```
procedure eval(s)
    L := split(s, ' + * / - ', 1)while *L \sim= 1 do
        L := \text{help}(L) return L[1]
end
procedure help(lst)
    r := 1st[2] (lst[1], lst[3]) return [r]|||lst[4:0]
end
```
Write a procedure Reverse(x) that reverses either strings or lists. If x is a list, the reversal is at the top level only. You may use the built-in function reverse in your solution.

```
procedure Reverse(x)
    if type(x) == "string" then return reverse(x)
   R := [] every push(R, !x)
    return R
end
```
My intention was that Reverse should not change its argument but because I did not state that both applicative and non-applicative versions received full credit.

Mr. Kobes, Mr. Lucas, and Mr. Wampler took advantage of polymorphic operations and the swap operator:

```
procedure Reverse(x)
  every i := 1 to *x/2 do
      x[i] :=: x[-i] return x
end
```
Problem 4: (8 points)

Write a procedure altbang(s) that generates the characters of s working in from each end in an alternating manner. If  $s$  is the null string, the result sequence is empty.

```
procedure altbang(x)
   suspend x[i:=1 \text{ to } x \& (i|-i)] \setminus xend
```
Mr. Graham produced a unique solution:

```
procedure altbang(s)
   temp := s
   suspend |{c := temp[1] \& temp := reversetemp[2:0]) \& c}end
```
Several solutions took this form:

```
procedure altbang(s)
    every i := 1 to * s/2 do {
         suspend s[i]
         suspend s[-i]
 }
    if *_s % 2 = 1 then
       suspend s[i+1] # Another way: suspend s[(*s+1)/2]
end
```
Mr. Leslie used the approach of alternately popping and pulling from a list of the characters.

Write a program exttotal that reads "ls  $-s$ " output and prints a table of file extensions and the total number of blocks used by files of that type in the current directory.

```
link split
procedure main()
   t := table(0)f := open("ls -s", "rp")
    read(f)
    while ws := split(read(f)) do {
        blocks := ws[1]nmp := split(ws[2], '.'')if *nmp = 1 then
           ext := " (None) " else
           ext := nmp[-1] t[ext] +:= blocks
 }
    every pair := !sort(t, 2) do
         write(left(pair[1],10), " ", right(pair[2],6), " blocks")
end
```
Problem 6: (10 points)

Write a program lensort that reads a file named on the command line and prints the lines of the file in order of increasing length.

```
procedure main(a)
    f := open(a[1]) | stop(a[1], ": can't open")
   lines := []while line := read(f) do
         put(lines, [*line, line])
     every write((!sortf(lines, 1))[2])
end
```
Mr. Leslie used a table keyed by line length. The value for a given length was a concatenation of all lines having that length.

Problem 7: (1 point each; 5 points total)

Write an expression whose result sequence ...

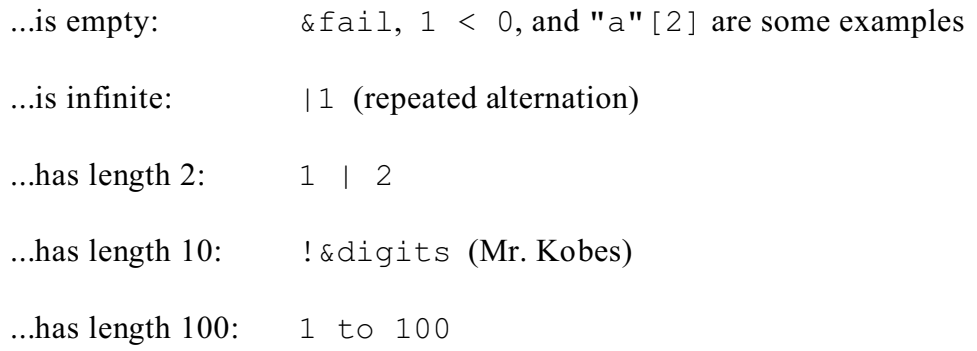

Problem 8: (2 points each, 8 points total)

Write expressions that have the following result sequences. You may use built-in functions such as repl $(s, n)$  but you may not write any helper procedures.

(a) All capital letters in the string s. For example, if s is "The Right Way", the result sequence would be {"T", "R", "W"}.

```
!s == !&ucase
```
(b) The character and position of each character in the string  $s$ . For example, if  $s$  is "abc", the result sequence would be  $\{a'', 1, "b'', 2, "c", 3\}$  — six values altogether.

 $i := 1$  to \*s & s[i] | i

(c) The infinite sequence  $\{1, 1, 2, 1, 2, 3, 1, 2, 3, 4, ...\}$ .

 $i := 0$  &  $|(1 \text{ to } (i + := 1))$ 

(d) The integers in the list L, in descending order. For example, if L is ["x", 5, 3, "y", 10, 5, 4.1], the result sequence would be  $\{10, 5, 5, 3\}$ .

L2 := sort(L) & i := \*L2 to 1 by  $-1$  & type(L2[i]) == "integer"  $\&$  L2[i];

Write a procedure  $invert(t)$  that returns an inverted copy of the table t by swapping keys and values. invert  $(t)$  fails if the table t contains any values that are not unique.

```
procedure invert(t)
    new := table() every k := key(t) do
        new[t[k]] := kif *new = *t then
         return new
end
```
A number of solutions simply failed upon discovery of a duplicate:

```
procedure invert(t)
   new := table() every k := key(t) do {
        if \new[t[k]] then fail
       new[t[k]] := k }
    return new
end
```
Problem 10: (3 points)

Show the output of this program:

```
procedure main()
     every write(("+"|"*")(2|3, 4|5))
end
```
Output: 6, 7, 7, 8, 8, 10, 12, 15 (one value per line)

## **EXTRA CREDIT SECTION (one point each)**

- (a) *Who was known as "bikmort"?* Tim Korb
- (b) *What is the output of the following expression?* Nothing—every always fails! every write(every 1 to 10)
- (c) Write a procedure  $\text{defvalue}(t)$  that returns the default value of table  $t$ .

```
procedure defvalue(t)
    return t[[]]
end
```
- (d) *List the last names of ten other students in this class.* Two students came up with seven.
- (e) *Write a good one point extra credit question and answer it correctly.* Mr. Wampler wrote: "What is the shortest Icon program that will successfully compile?"